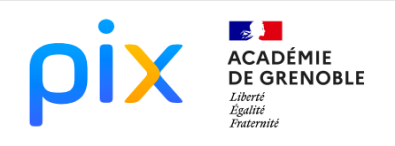

# MATHÉMATIQU

# 1ER PAS EN PYTHON AVEC VITTA SCIENCE **SCENARIO**

1. Se connecter au site : https://fr.vittascience.com/python/ Menu en haut à gauche : cette page vous permet de coder en blocs, en mode hybride ( blocs et Python), ou en mode Python uniquement.

#### 2. Premières lignes de codes (fenêtre hybride blocs <-> Python)

1<sup>ers</sup> essais : Faire glisser les étiquettes dans le cadre réservé au code par Blocs. Comparer la syntaxe des 2 codes Blocs et Python. Ecrire le bloc suivant et recopier le script Python ci-dessous.

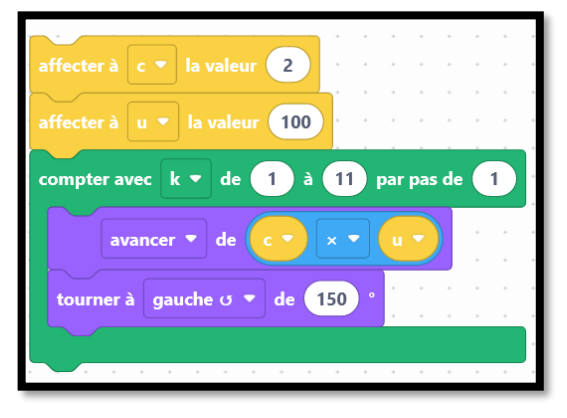

Exécuter le programme. Quelle est la forme dessinée par la tortue ?

3. A vous de jouer : comprendre le langage Python (fenêtre Python) Comprendre le rôle de la fonction *chr* en exécutant le script :

1 print (chr(99), chr(111), chr (100), chr(97), chr(103), chr(101))

Télécharger le script suivant dans Pronote, à la date de cette séance.

```
secret=
   codes=[74,79,89, 69, 85, 83, 69, 32, 82, 69, 78, 84, 82, 69, 69, 33]
\overline{\mathbf{3}}for num in codes:
\overline{4}secret=secret+chr(num)
   print("Le mot secret est : ", secret)
```
\_ Recopier et exécuter le programme : quel est le mot secret ?

4. A vous de jouer : découvrir le langage ASCII

Choisir un mot ou une expression. Modifier le programme ci-dessous pour le faire apparaitre. Echanger votre code secret par chat sur Pronote avec vos voisins!

Aide: https://theasciicode.com.ar/

# **CYCLE**

 $\square$ 3

 $\Box$ 4 ⊠ Lycée

NIVEAU(X) DE CLASSE

 $\Box 6$ ème  $\Box$  5<sup>ème</sup>  $\Box$ 4<sup>ème</sup>  $\Box$ 3<sup>ème</sup>  $\boxtimes$  2<sup>e</sup>  $\boxtimes$  1<sup>re</sup>  $\Box$ Tle

### CRCN

#### Domaines

- 2. COMMUNICATION ET COLLABORATION
- **3. CREATION DE CONTENU**

5. ENVIRONNEMENT NUMERIQUE

#### Compétences travaillées

- 2.2 Partager et publier
- $\overline{\cdots}$  3.4 Programmer
- $\bullet$  5.2 Construire un environnement numérique

#### Niveau de maîtrise

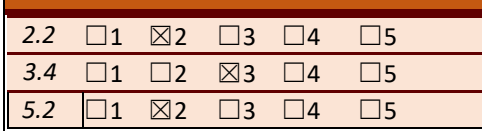

## **THEMES ET ATTENDUS MATHEMATIQUES**

#### Algorithme et programmation

- Déterminer le type d'une variable (entier, flottant ou chaîne de caractères).
- Lire, comprendre, modifier ou compléter un algorithme ou un programme.
- Programmer, dans des cas simples, une boucle bornée.